# **Instructions For FSA-862**

### **COMMODITY CONTAINER ASSISTANCE PROGRAM (CCAP) APPLICATION**

**CCAP provides assistance to eligible owners or designated marketing agents of U.S. agricultural products for eligible shipping containers from the Port of Oakland and designated ports associated with the Northwest Seaport Alliance (NWSA).**

**Submit the completed form including signature no later than the 15 days after the end of the month to USDA Farm Service Agency Price Support Division by email to [SM.FPAC.FSA.CCAP@usda.gov](mailto:SM.FPAC.FSA.CCAP@usda.gov) Examples: Submit number of containers for March and April no later than May 15, 2022, and submit number of containers for May no later than June 15, 2022.**

**Applicants may electronically transmit this form to the USDA FSA Price Support Division, provided that (1) the applicant submitting the form is the only person required to sign the transaction, or (2) the applicant has power of attorney or signature authority if representing an individual or entity.**

## *Applicants must complete Part A Items 3 through 10, Part B items 11, 12, and enter the number of containers under the applicable month, and Part C Items 13A through 13C.*

*Items 1- 2 and 14A - 14D are for FSA use only.*

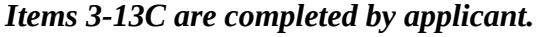

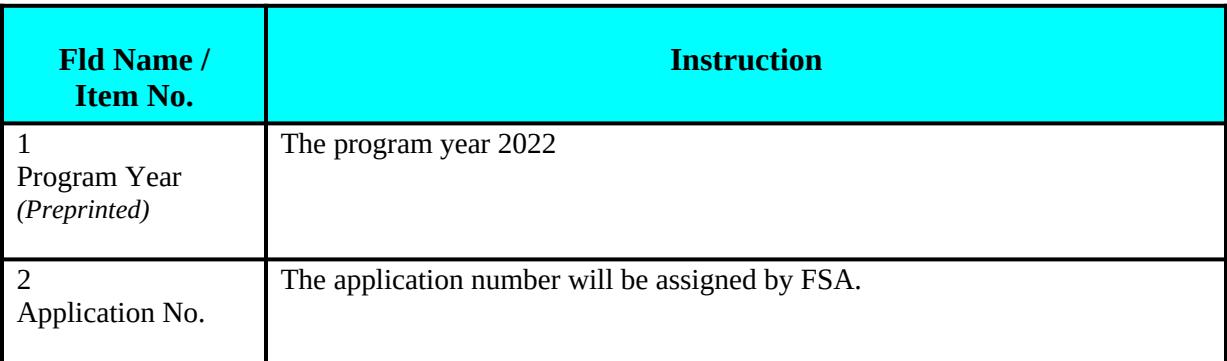

#### **PART A – APPLICANT INFORMATION**

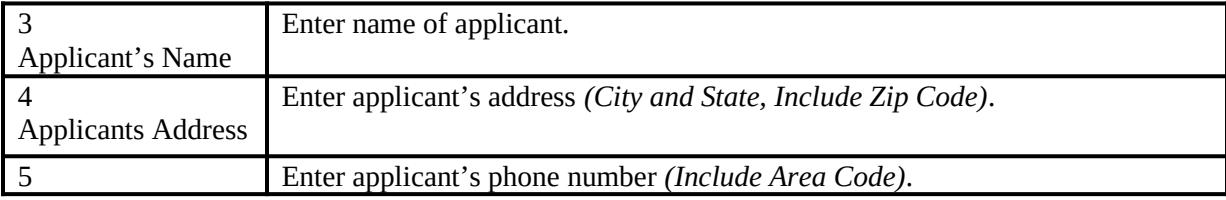

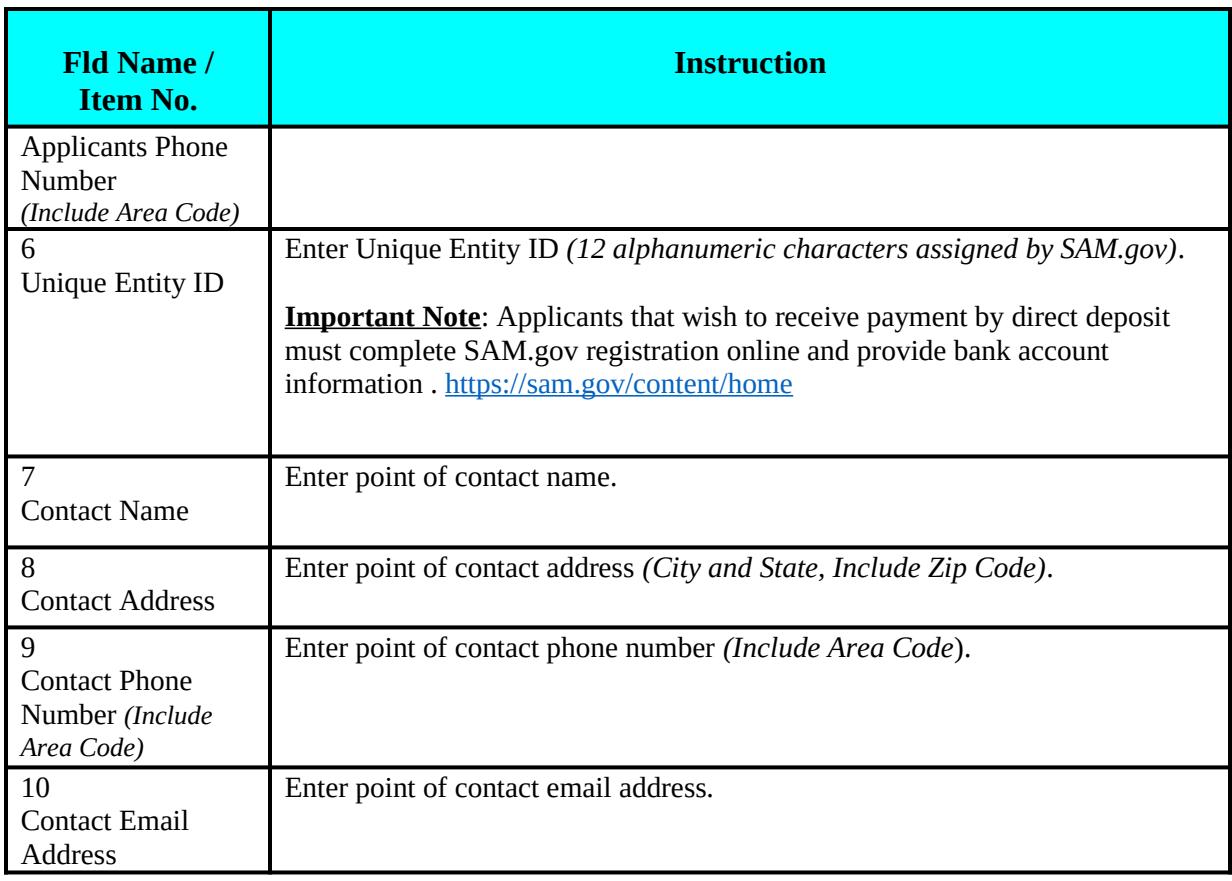

#### **PART B – NUMBER OF CONTAINERS PICKED UP OR FILLED**

*(Enter the port of origin of the containers and the number of containers picked up or filled for the month)* 

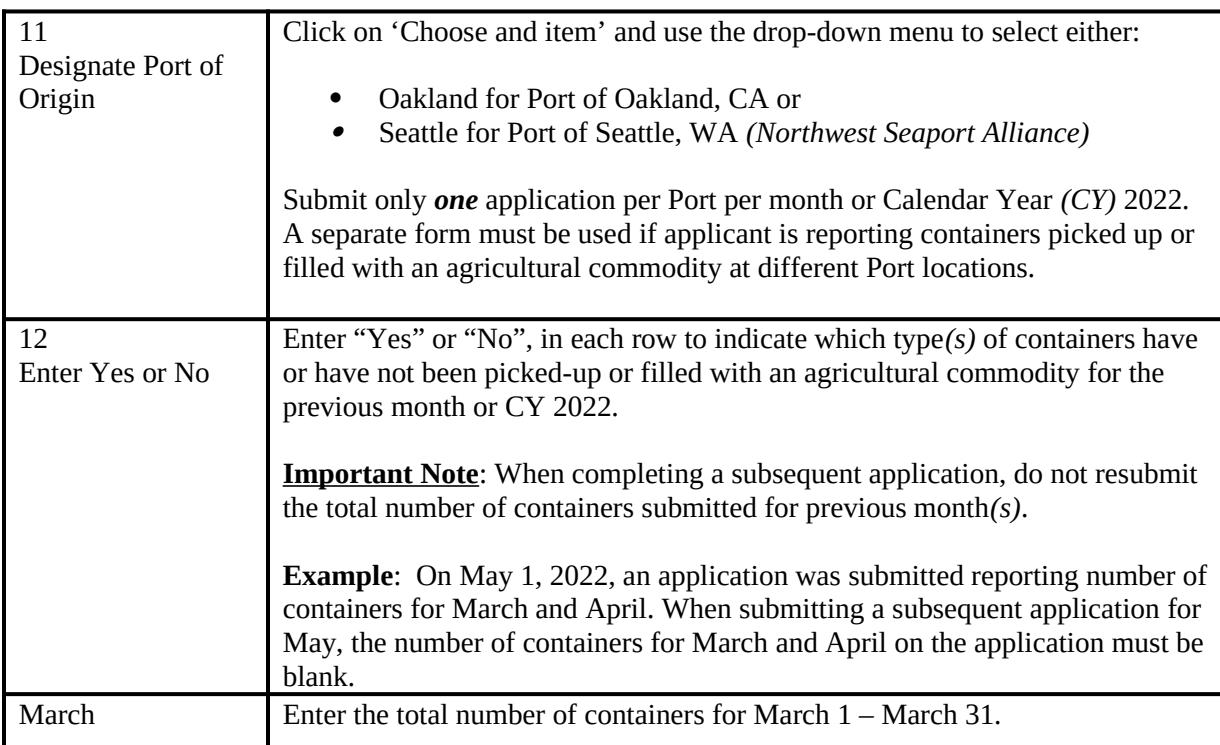

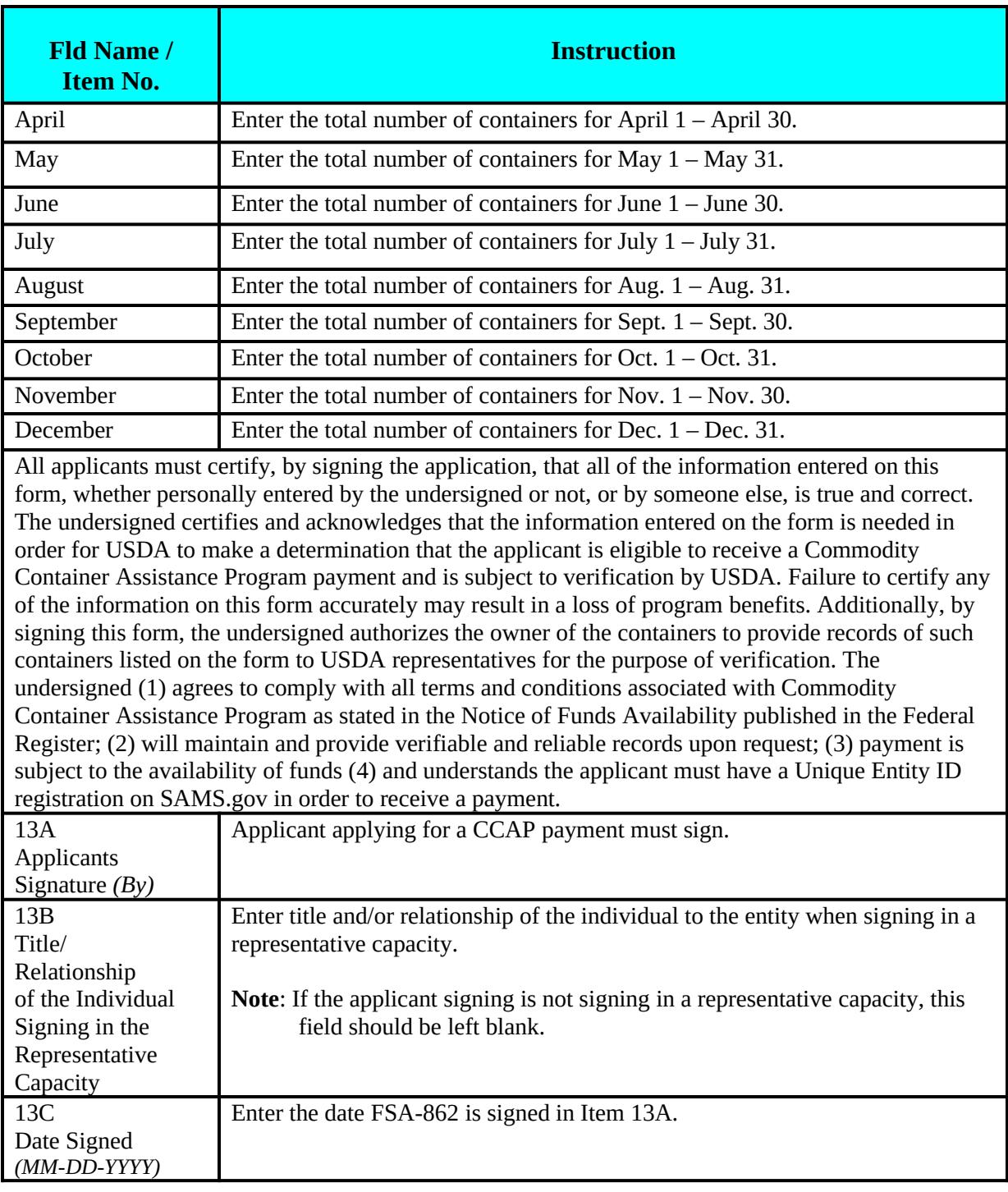

## **PART D – DAFP APPROVAL** *(For FSA Use Only)*

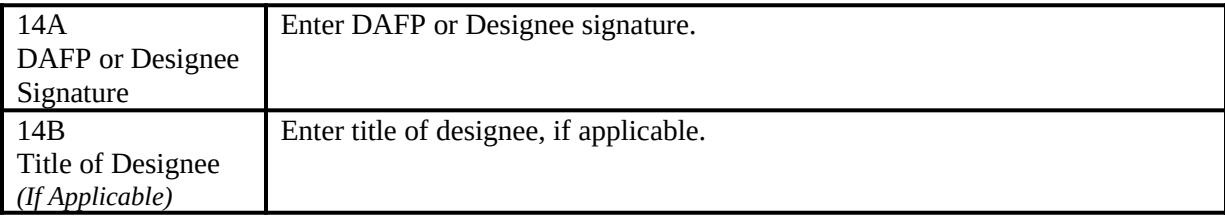

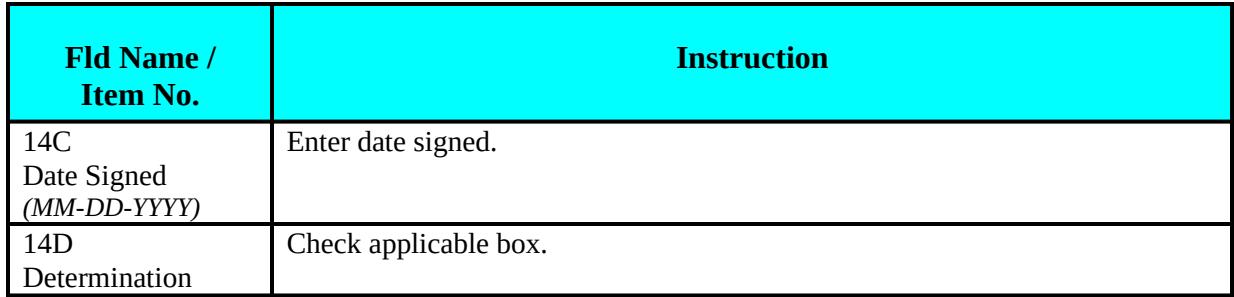